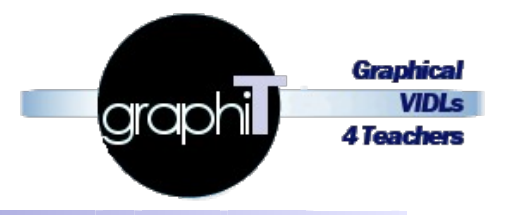

# Projet ANR JCJC GRAPHIT ANR 11 JS02 009 01

# Revue de projet du 26 février 2014

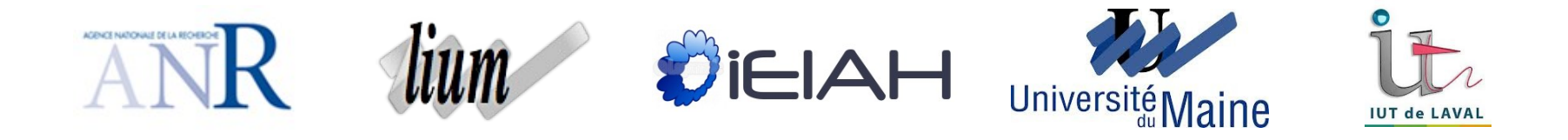

**Plan**

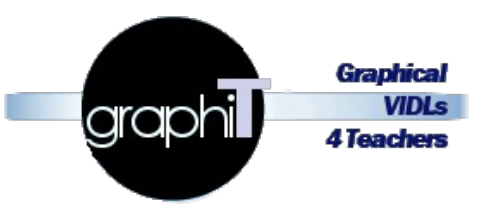

## Présentation générale du projet

- ▸ Informations administratives
- ▸ Contexte scientifique
- ▸ Objectifs de recherche
- Présentation scientifique
	- ▸ Approche générale
	- ▸ Résultats actuels, en cours, et à venir par tâche

## ■ Points administratifs

- ▸ Budget
- ▸ Recrutement
- ▸ Difficultés rencontrées
- ▸ Production et divulgation scientifique

# **Informations administratives**

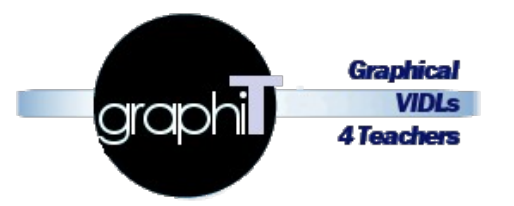

- Accronyme
	- ▸ GraphiT
- Titre
	- ▸ Elaboration et instrumentation de langages pédagogiques graphiques centrés sur le métier des plate-formes de formation et dirigés vers les besoins des praticiens
- Coordinateur / contact
	- ▸ Pierre . Laforcade @ univ-lemans . fr
- Site web
	- ▸ http://www-lium.univ-lemans.fr/~laforcad/graphit/
- Durée
	- ▶ 42 mois + 2 (demande acceptable) = <b>44 mois</b>
- Démarrage
	- ▸ 01 février 2012 (fin 31/09/2015)

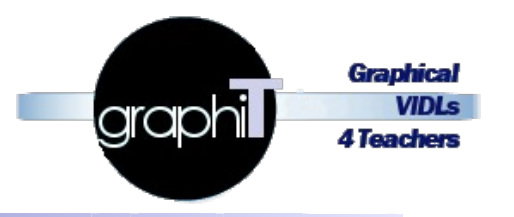

■ LIUM

- ▸ Laboratoire d'Informatique de l'Université du Maine
- Équipe IEIAH
	- ▸ Ingénierie des EIAH (Environnements Informatiques pour l'Apprentissage Humain)
	- Membres participants au projet et participation en pers/mois
		- ▸ Pierre Laforcade 31,5 ▸ Claudine Piau-Toffolon 17,5 ▸ Lahcen Oubahssi 17,5  $\triangleright$  Jean-Pierre Clayer 6 ▸ Christophe Choquet 3,5 ▸ Sébastien Iksal 3

# **Informations administratives - Participants actuels**

Graphics graphil **4 Teachers** 

- Permanents titulaires
	- ▸ Pierre Laforcade
	- ▸ Lahcen Oubahssi
	- ▸ Claudine Piau-Toffolon
- Doctorants
	- ▸ Aymen Abedmouleh
		- Fin au  $15/07/13$
	- ▸ Jean-Pierre Clayer
		- En rédaction
	- ▸ Esteban Loiseau
		- En 2ème année
- Recrutés ANR
	- ▸ Nour El Mawas (oct. 2013)
	- ▸ Hélène Podvin (fév. 2014)

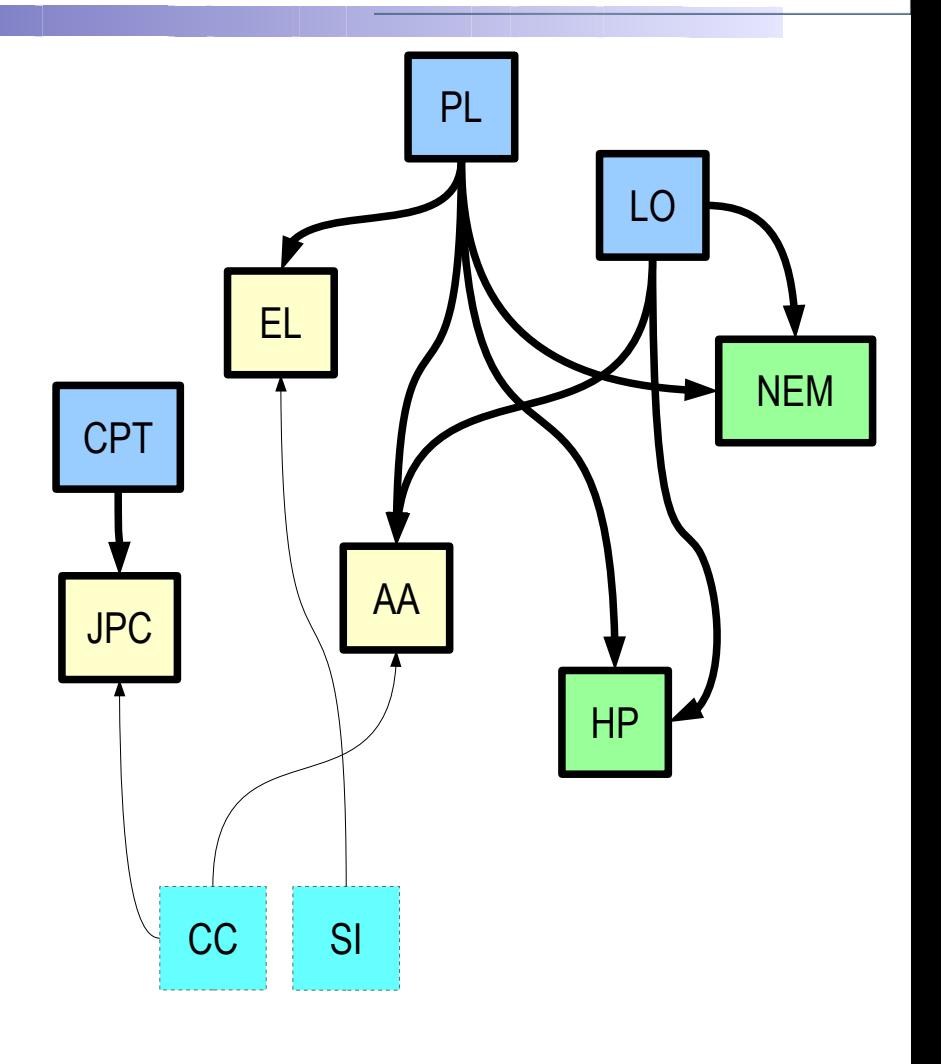

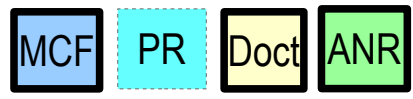

#### **Contexte de recherche Objectifs du point de vue usagers**

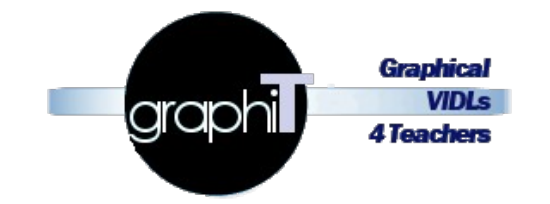

- Aider des communautés d'enseignants-concepteurs
- Ayant à mettre en place des situations d'apprentissage sur des plateformes de formation
- À se focaliser sur la conception pédagogique des situations
- Et à s'abstraire des aspects techniques de leur mise en place
- Mais tout en garantissant la mise en place automatique de leurs conceptions
	- ▸ Seuls les ressources (à créer/uploader) et paramètres fins (liés à un déroulement/population spécifiques) seront encore à spécifier

#### **Contexte de recherche Proposition scientifique / objectifs**

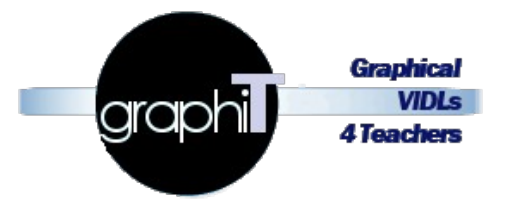

- Etudier et développer des prototypes
	- ▸ de langages de conception pédagogique (VIDL pour Visual Instructional Design Language)
	- ▸ et leurs éditeurs graphiques associés
- Centrés sur le métier de conception des plateformes visées
	- ▸ plateformes de formation (au sens MOODLE)
- Dirigés vers les besoins et les pratiques
	- ▸ de communautés d'enseignants-concepteurs
	- ▸ dans des contextes académiques
- Selon une approche théorique et outillée issue du Génie Logiciel
	- ▸ Domain-Specific Modeling (DSM)
	- ▸ Model-Driven Engineering (MDE)
	- ▸ Analysis & Design pattern

#### **Contexte de recherche Illustration générale de la proposition**

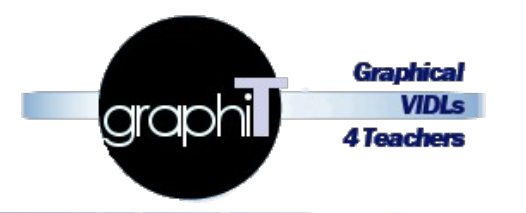

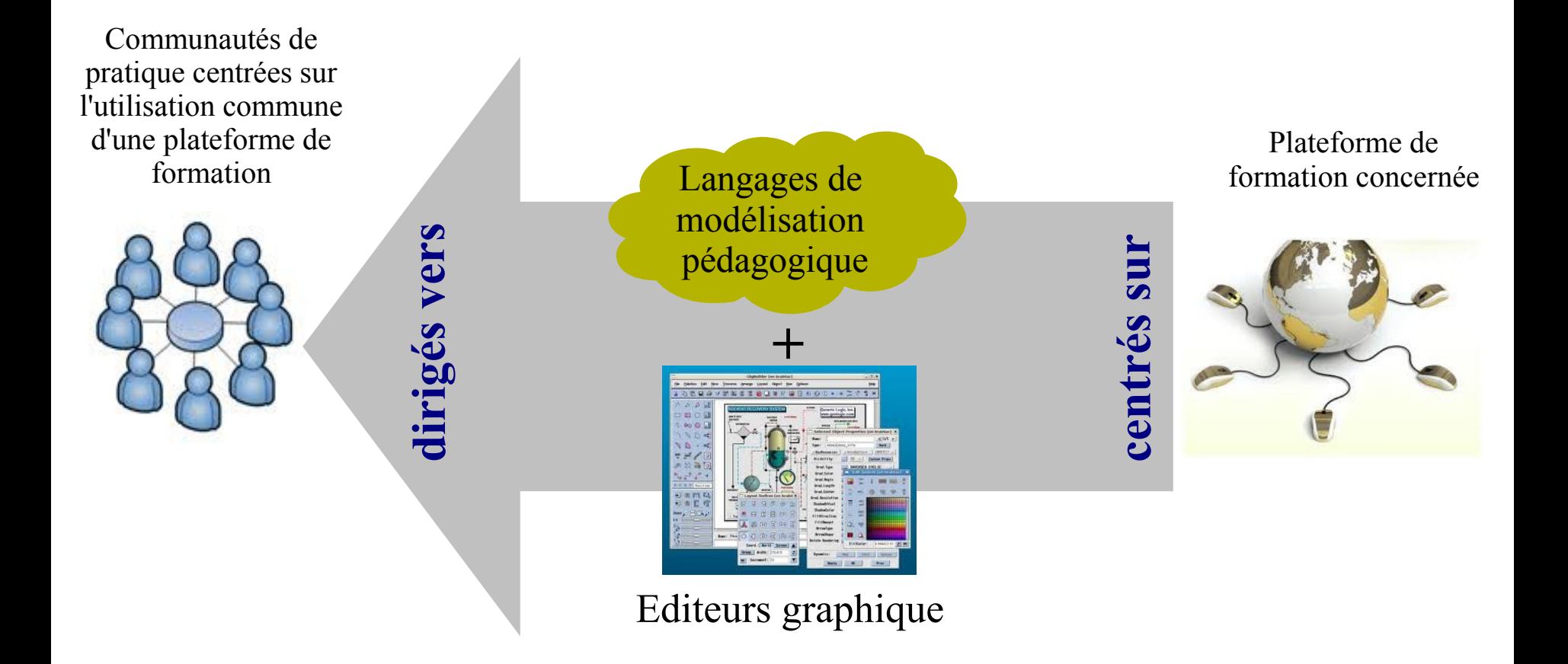

**Approche** *Domain-Specific Modeling & Model-Driven Engineering & patterns*

#### **Contexte de recherche - Problématiques générales en conception pédagogique**

en relation avec travaux de thèse AA (engagés avant projet)

en relation avec travaux de thèse de JPC (engagés avant projet)

en relation avec travaux de thèse de EL

- Comment identifier et formaliser le *métier* de conception pédagogique des plateformes ?
- Comment externaliser et exploiter ce métier ?
	- ▸ Comment élaborer des VIDL exploitant directement ce métier ?
- Comment identifier et formaliser le métier de conception (besoins et pratiques) des enseignantsconcepteurs ?
	- ▸ Comment les aider à les expliciter ?
- Comment élaborer des VIDL basés sur le métier des plateformes mais à un niveau d'abstraction suffisant pour correspondre à celui des praticiens ?

#### **Contexte de recherche - Problématiques scientifiques en Génie Logiciel (cadre théorique et pratique)**

- Domain Specific Modeling pour les VIDLs
	- ▸ limites de la méta-modélisation et des notations visuelles
		- pour formaliser les syntaxes abstraite et concrète des VIDL
	- ▸ .. quand ces langages sont spécifiés sur la base de l'expressivité initiale des plateformes
- Ingénierie des besoins
	- ▸ Limites de l'utilisation de patrons de conception sensibles au contexte pour aider des enseignants-concepteurs à expliciter leurs besoins et pratiques
- IDM / DSM
	- ▸ Coût initiaux d'ingénierie pour l'élaboration de langages/éditeurs, et de réingénierie lorsque les plateformes et/ou les pratiques de conception évoluent...

#### **Informations administratives Structuration en tâches**

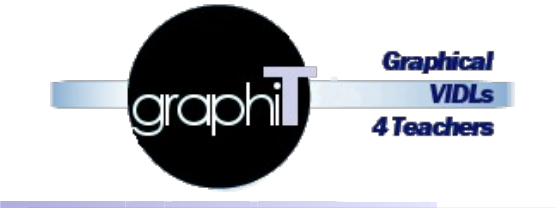

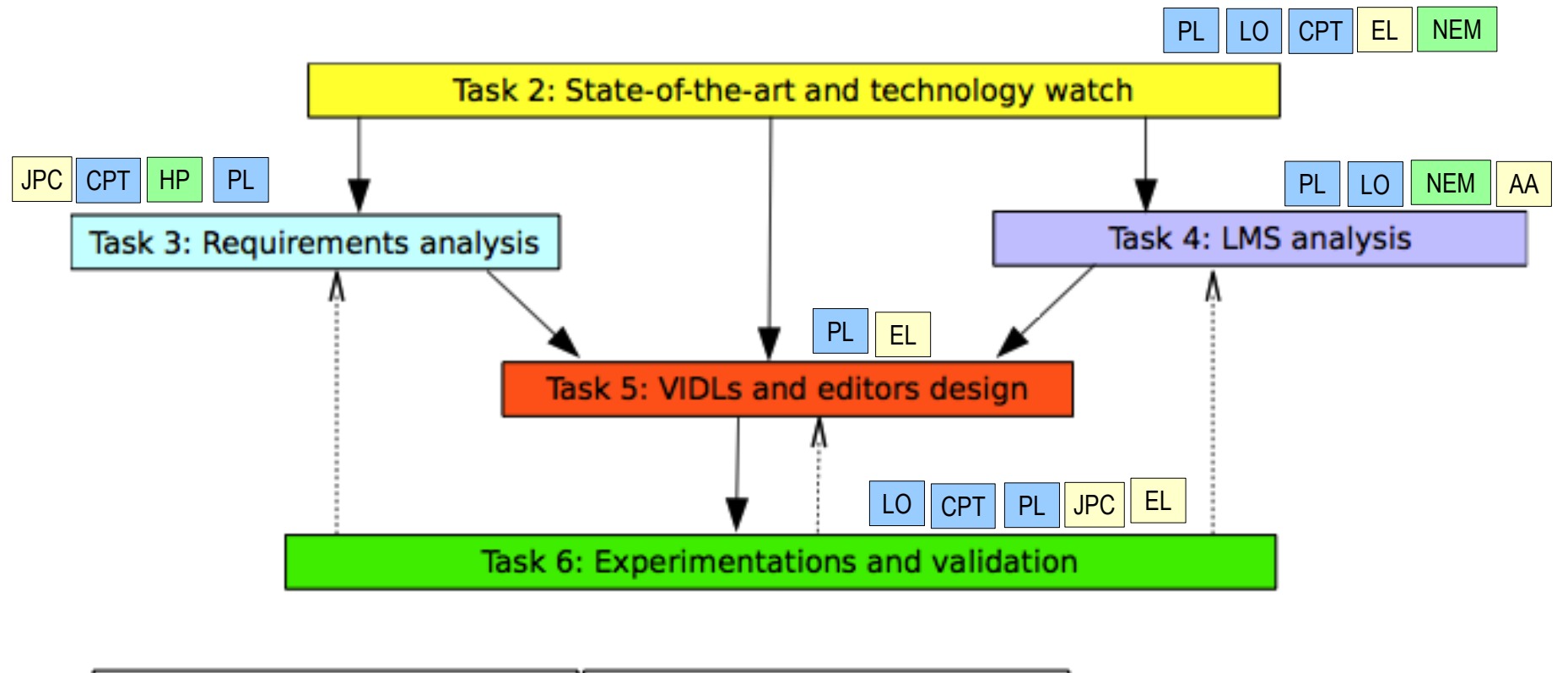

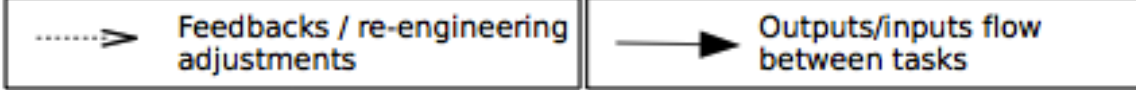

**Plan**

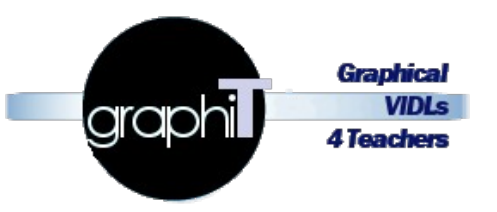

### ■ Présentation générale du projet

- ▸ Informations administratives
- ▸ Contexte scientifique
- ▸ Objectifs de recherche

## Présentation scientifique

- ▸ Approche générale
- ▸ Résultats actuels, en cours, et à venir par tâche

### ■ Points administratifs

- ▸ Budget
- ▸ Recrutement
- ▸ Difficultés rencontrées
- ▸ Production et divulgation scientifique

# **Approche générale**

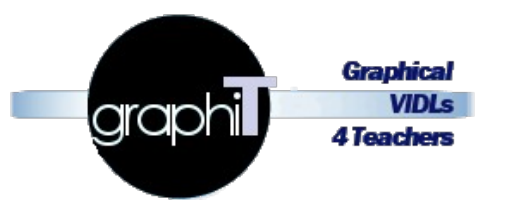

- Partir du métier de conception de la plateforme
	- ▸ Plateformes étudiées : Moodle, Ganesha, Sakaï, Dokeus
- Remonter vers le **métier de conception des praticiens** 
	- ▸ En proposant de nouveaux langages (VIDLs)/éditeurs spécifiés et développés en relation avec ceux + proches du métier de la PF

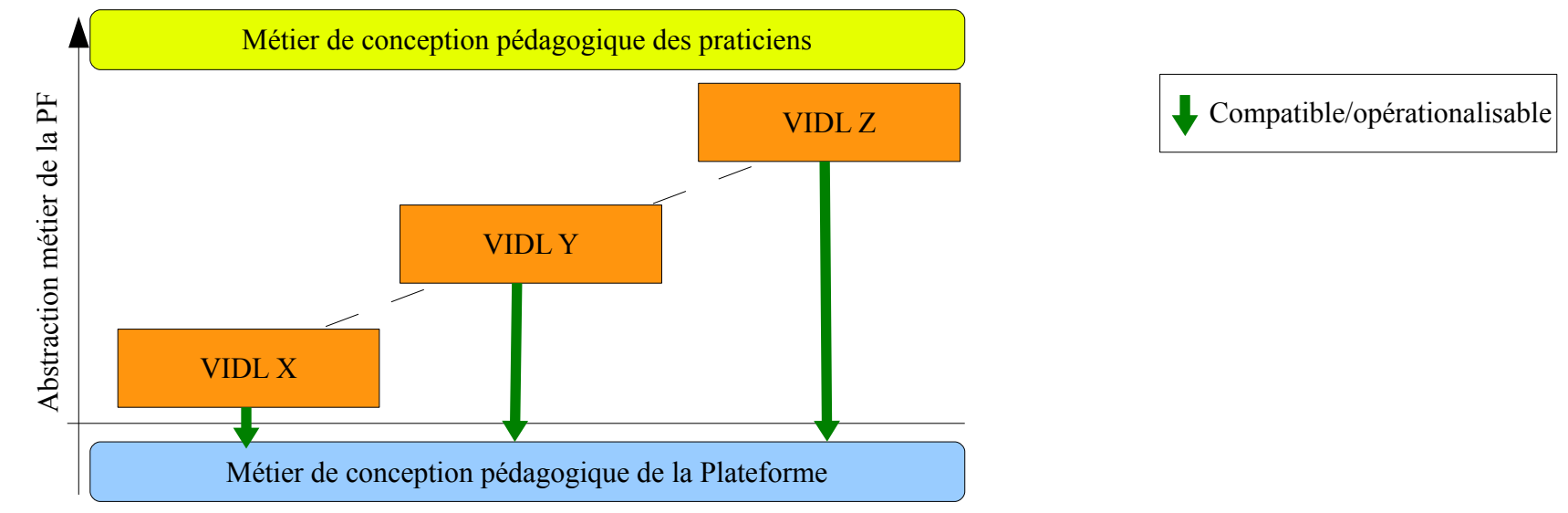

Approche analogue aux générations de langages en programmation

#### **Approche générale – vue d'ensemble des propositions et méthodologie**

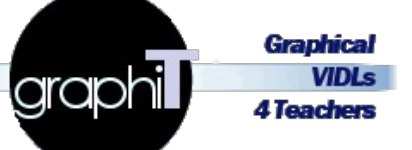

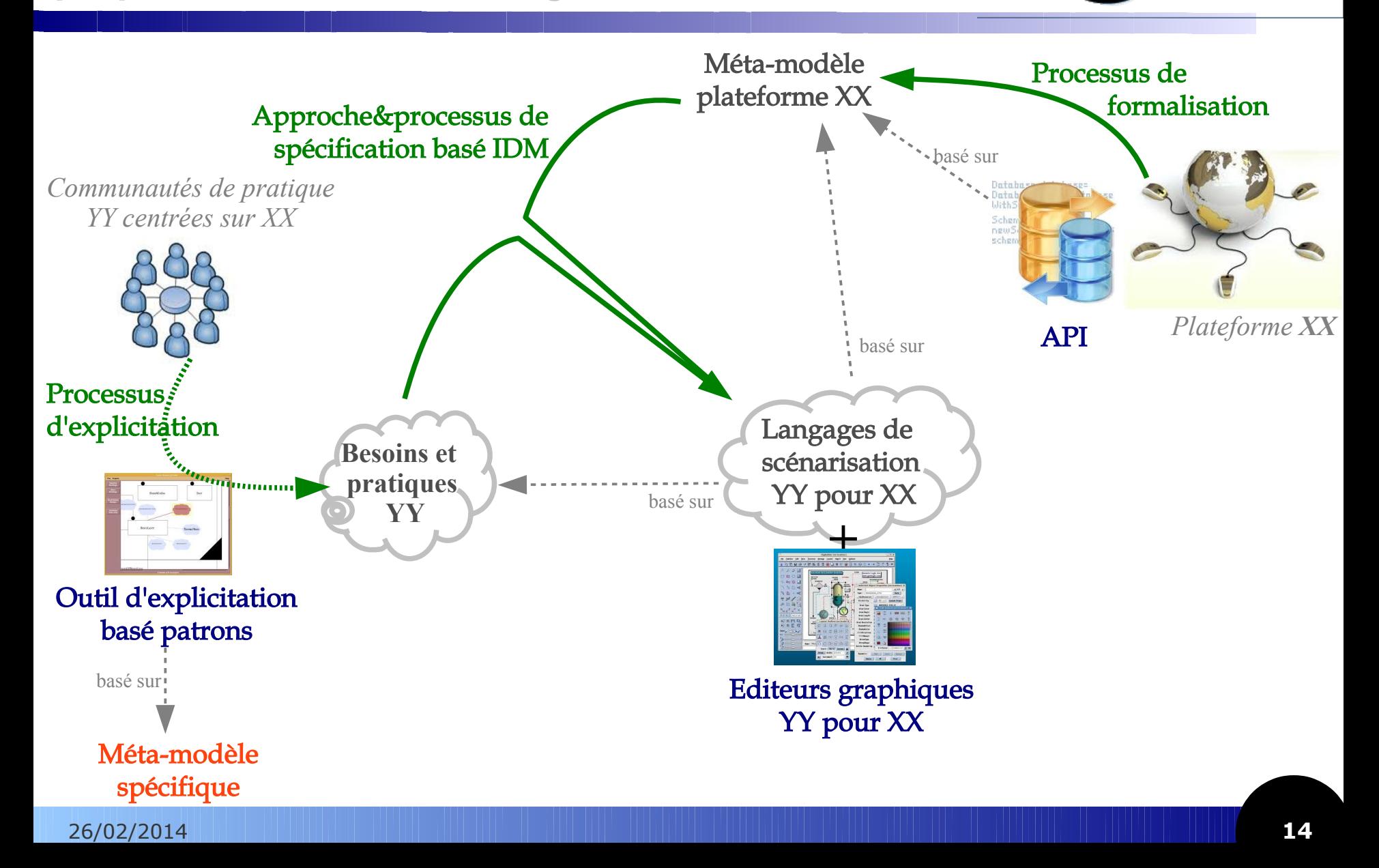

# **Résultats actuels - tâche 1 : gestion de projet**

- Mise en place
	- ▸ Site Web vitrine
	- ▸ Espace de gestion de projet (Redmine)
	- ▸ Suivi des livrables (Trello)
- Réunions régulières (>1/mois)
	- ▸ De suivi, travail, etc.
- Livrables
	- ▸ Rapports ANR
	- ▸ Présentations (labo, PRN...)
- **Recrutements** 
	- ▸ Post-doc
	- ▸ Ingénieur pédagogique

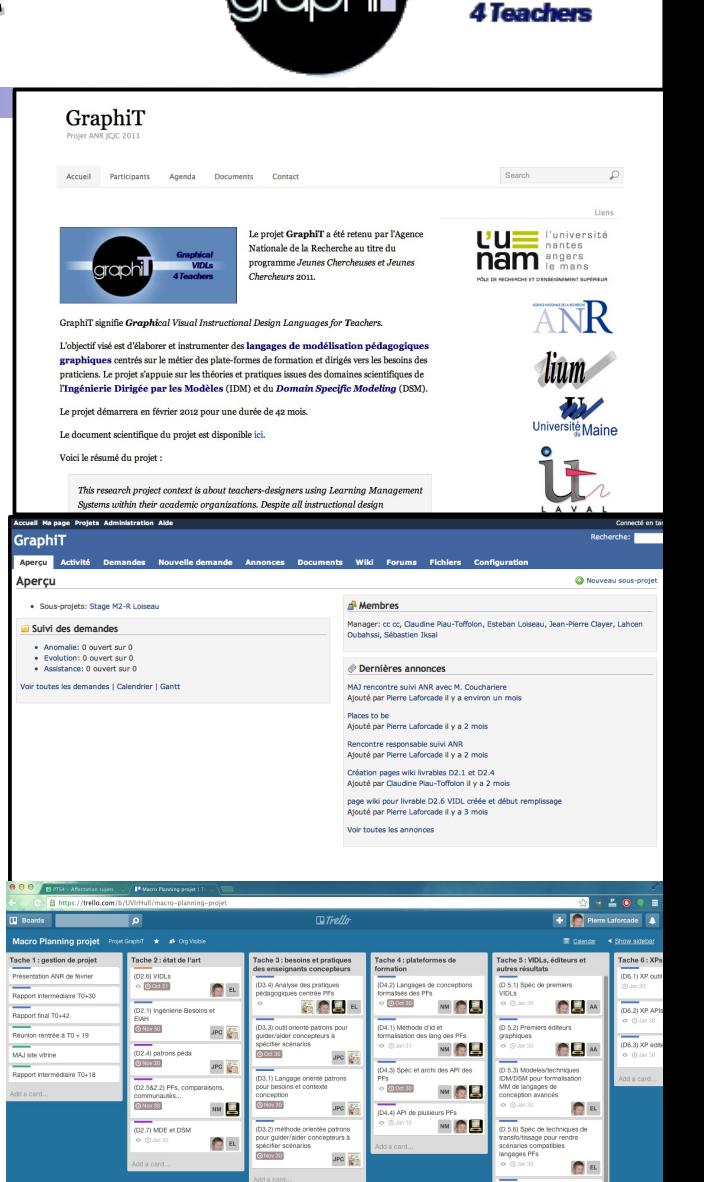

laraph

Graphica **VIDL** 

Q a

# **En cours / à venir - tâche 1 : gestion de projet**

- Recrutements à venir
	- ▸ Post-doc
		- Renouvellement post-doc actuelle
	- ▸ Ingénieur
		- Profil développement DSM pour Eclipse (EMF/GMF/AMW/ATL...)
			- Pour les éditeurs graphiques
		- Profil développement PHP, technos XML (XSD, XSLT...)
			- pour les API des plateformes de formation
- Rapports restants

## **Résultats actuels/à venir - tâche 2 : état de l'art**

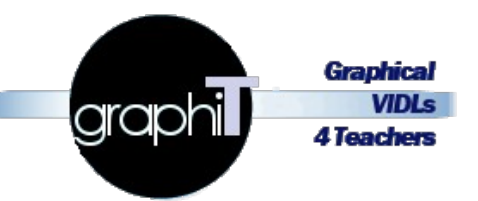

#### ■ Principalement basée sur la production de rapports

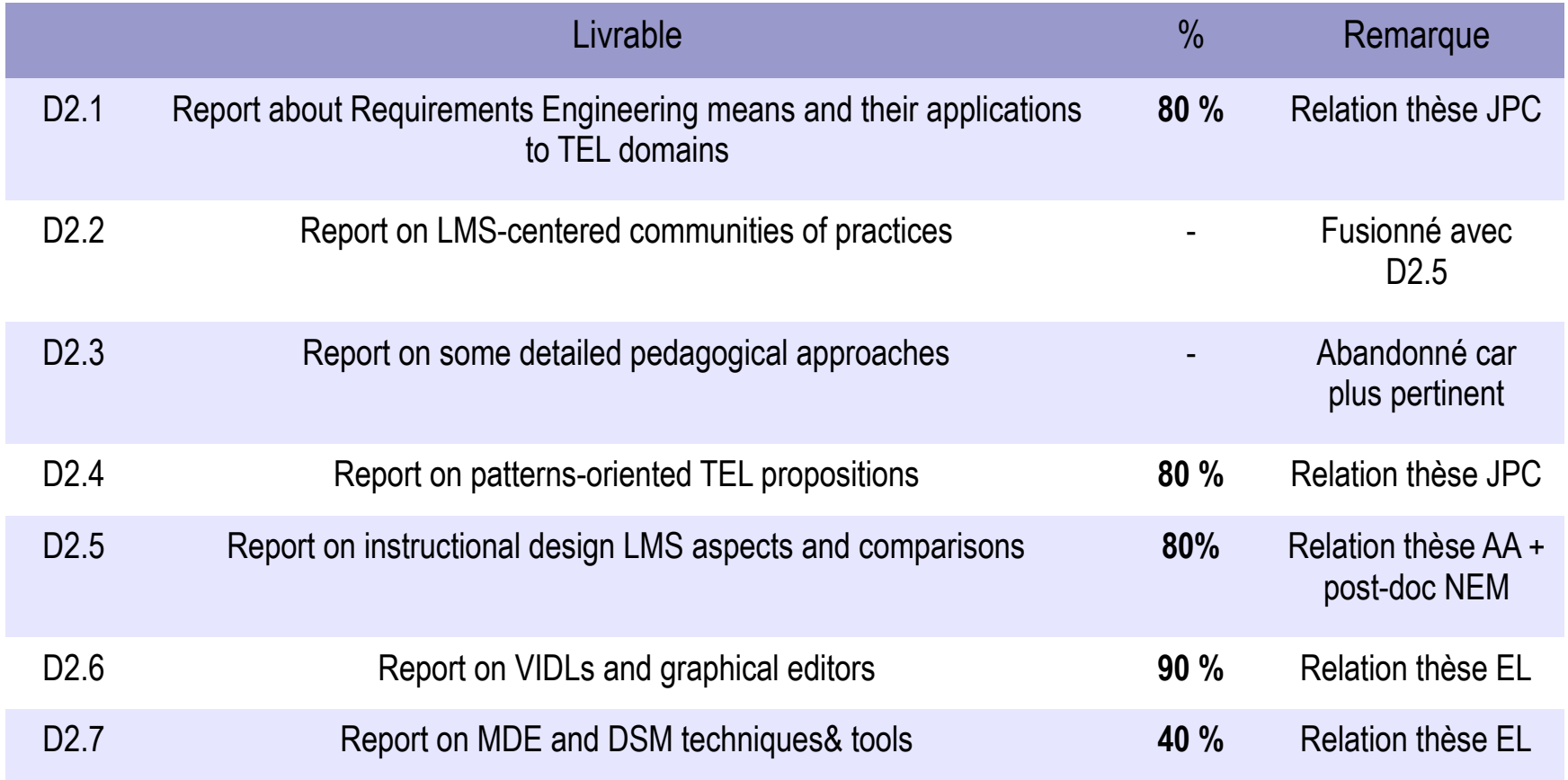

#### ■ A venir : finaliser les livrables

#### **Résultats actuels – tâche 3 : analyse des besoins des praticiens**

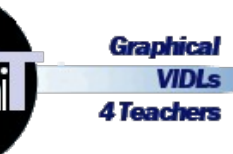

- **Objectifs** 
	- ▸ Identifier & formaliser les besoins pédagogiques de communautés de praticiens utilisant une plateforme à l'aide de la technique des patrons
- Proposition
	- ▸ Une approche et un outil support guidant les enseignants dans leur activité de conception pédagogique
		- Proposition d'un langage de patrons **[D3-1]**
		- Proposition d'un système d'assistance à l'aide de patrons (morceaux de scénarios) existants **[D3-2]**
	- Avancement
		- ▸ Prototype d'outil développé **[D3-3]** = Méta-modèle à base de patrons de conception + Système d'assistance (design by reuse et design for reuse) dédié
		- ▸ Cas d'utilisation basés sur la scénarisation de formations pour des personnes en insertion professionnelle
			- Pas centrés plateformes de formation mais à venir

#### **Résultats actuels et à venir – tâche 3 : travaux complémentaires engagés autour de MOODLE**

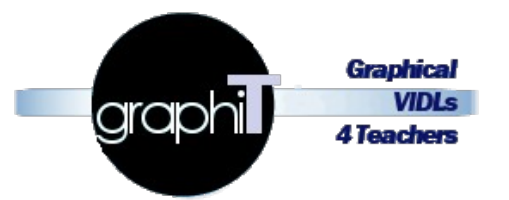

- Atelier sur pratiques de conception autour des plateformes  $(mai 2013)$ 
	- ▸ En relation avec conférence nationale EIAH'13
- Travaux de collecte et analyse des besoins et pratiques de conception centrés plateformes de formation (depuis février 2012)
	- ▸ Différentes sources (PRN de l'UM, GAPP, Master...)
	- ▸ Des premiers retours
		- Sur les pratiques : usages des outils de la plateforme...
		- Sur les besoins : besoins sémantique pour futurs langages de conception + besoins fonctionnels et ergonomiques des futurs éditeurs
- Enquête et entretiens **en cours** *(février à avril)* **[D3-4]** 
	- ▸ Pour vérification hypothèses projet
	- ▸ Pour critiques/adaptations directions de recherche du projet
	- ▸ Pour collecter des données plus approfondies sur leurs besoins en relation avec nos premiers éléments de solutions (prototypes/maquettes/sémantique langages...)

# **Résultats actuels – tâche 4 : analyse des plateformes**

- Objectifs
	- ▸ Identification et formalisation des métiers de conception pédagogique de plusieurs plateformes de formation à distance
	- ▸ Développement d'API/modules pour opérationnaliser des modèles conformes à ces métiers (binding XML)
	- Avancement
		- ▸ Processus d'identification et de formalisation **[D4-1]**
			- Première version issue travaux thèse AA
			- En cours d'approfondissement par Post-Doc NEM
		- ▸ Métiers de conception pédagogique identifiés **[D4-2]**
			- Ganesha
			- Moodle 1.9, 2.0 et 2.4 (correspond à version UMtice à l'UM)
		- ▸ API **[D4-3][D4-4]**
			- Prototype complexe avec import/export adaptatif pour Moodle 1.9
			- Prototype pour Ganesha

# **Résultats à venir – tâche 4**

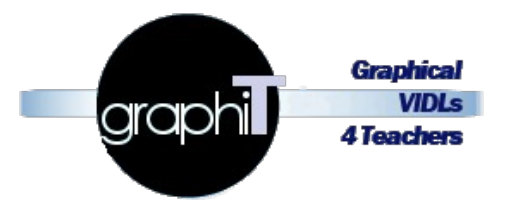

- Spécifications avancées pour nouvelle API Moodle 2.4 **[D4-3]** 
	- ▸ Vers des imports adaptatifs mais plus d'export
- Développement de l'API **[D4-4]**
	- ▸ Recrutement dédié

#### **Résultats en cours – tâche 5 : spécification et développement des VIDLs/éditeurs**

- Le cœur du projet
	- ▸ Dépendance avec autres tâches
		- Exploite le méta-modèle de la plateforme (pour exécutabilité des scénarios produits) et importation via l'API dédiée
		- Cherche à couvrir les pratiques et besoins pour cette plateforme
	- ▸ Ancrage des propositions dans un cadre IDM/DSM
		- DSM pour la mise en œuvre des langages/éditeurs
		- IDM pour le cadre général, les transformations de modèles et tissage
- Objectifs
	- ▸ Étudier et proposer l'application de techniques IDM/DSM permettant de spécifier des VIDLs
		- dont la sémantique et notation font sens aux enseignants-concepteurs
		- dont la persistance finale est exécutable et compatible avec la plateforme
	- ▸ Développer des éditeurs dédiés

#### **Résultats en cours – tâche 5 : vue générale des travaux**

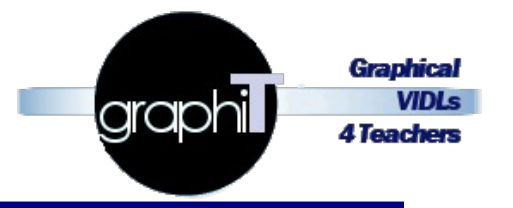

Différentes expérimentations progressives

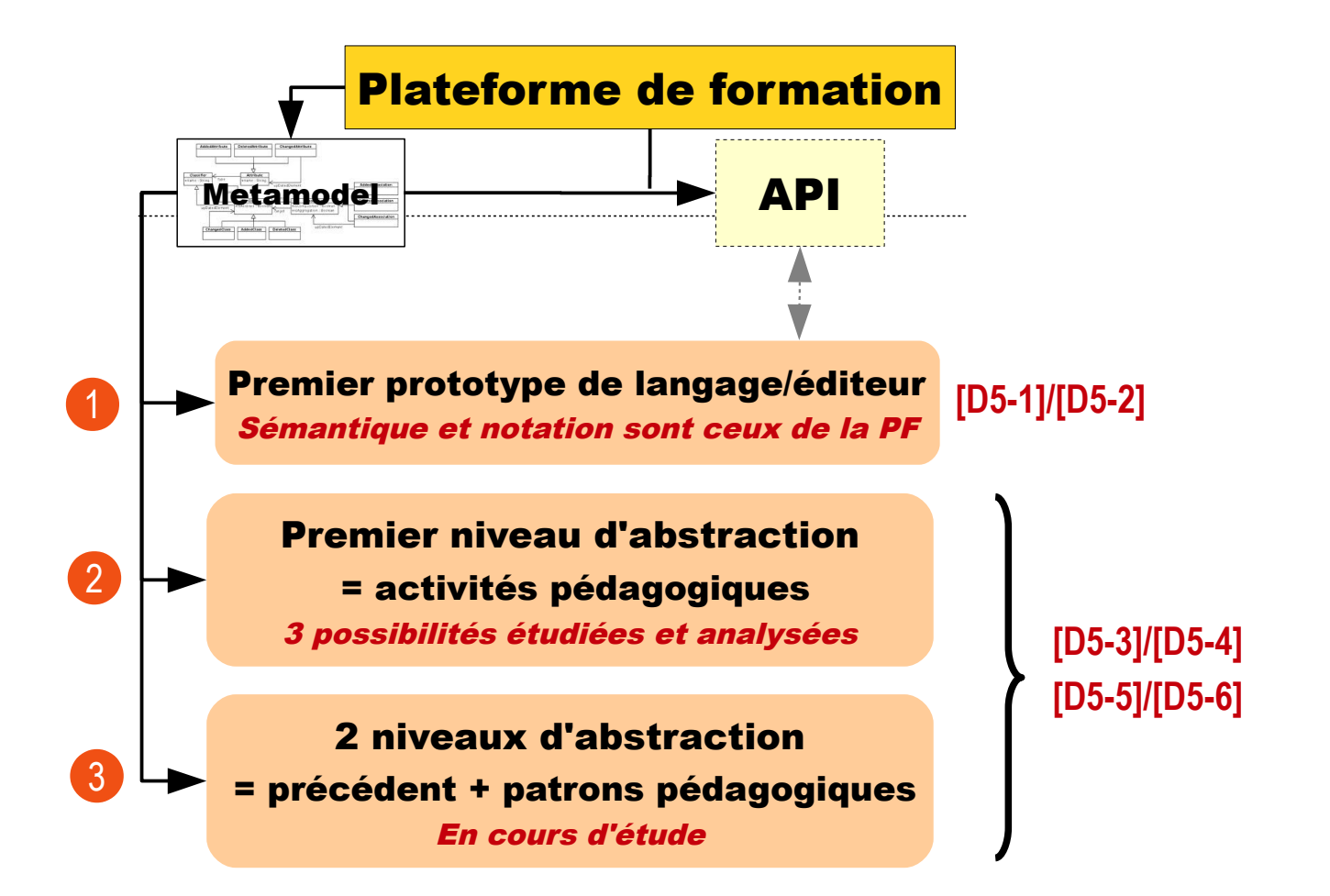

#### En cours

- ▸ Techniques IDM et DSM pour la spécification d'un VIDL à 2 niveaux d'abstraction pour Moodle **[D5-3]**
- ▸ Techniques de tissage et de transformation de modèles **[D5-6]**
	- internes au VIDL pour établir les correspondances partielles vers Moodle
	- externes à l'éditeur (export) pour rétablir la conformité des modèles pour l'API
- A venir
	- ▸ Prototype d'éditeur pour premières XP
	- ▸ Focus sur notation
	- ▸ Finalisation des spécifications langage/éditeur **[D5-4]**
	- ▸ Développement de l'éditeur par un Ingénieur (à recruter) **[D5-5]**

lgrap

#### **Résultats en cours – tâche 6 : expérimentation et validation**

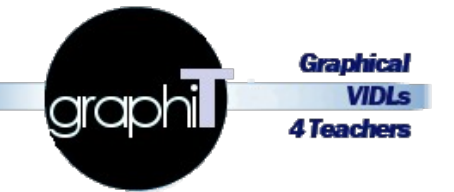

- Objectifs
	- ▸ Évaluer, tester, mesurer, analyser l'utilisabilité et usages des différents outils, des approches et modèles/langages, etc.
	- ▶ *A posteriori* de la production de résultats avec feedbacks, boucles rétro-action sur tâches 3, 4 et 5
	- Réalisés
		- ▸ 1 er VIDL vérifiés (début **[D6-3]**)
		- ▸ 1eres API vérifiées (début **[D6-2]**)
		- ▸ Outil basé patrons pour formalisation pratiques validés avec Association Partage
	- Restant à faire
		- ▸ Outil d'explicitation pratiques à valider dans contexte de plateforme à distance **[D6-1]**
		- ▸ VIDLs/éditeurs finaux et dernières API à valider **[D6-2][D6-3]**

**Plan**

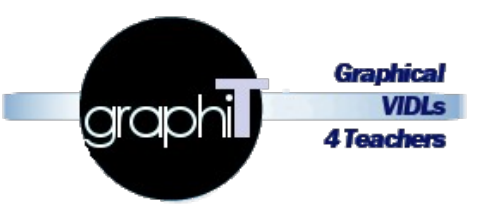

### ■ Présentation générale du projet

- ▸ Informations administratives
- ▸ Contexte scientifique
- ▸ Objectifs de recherche

## ■ Présentation scientifique

- ▸ Approche générale
- ▸ Résultats actuels, en cours, et à venir par tâche

#### Points administratifs

- ▸ Budget
- **Recrutement**
- ▸ Difficultés rencontrées
- ▸ Production et divulgation scientifique

## **Budget : état actuel des dépenses**

**Graphical graphi VIDLs 4 Teachers** 

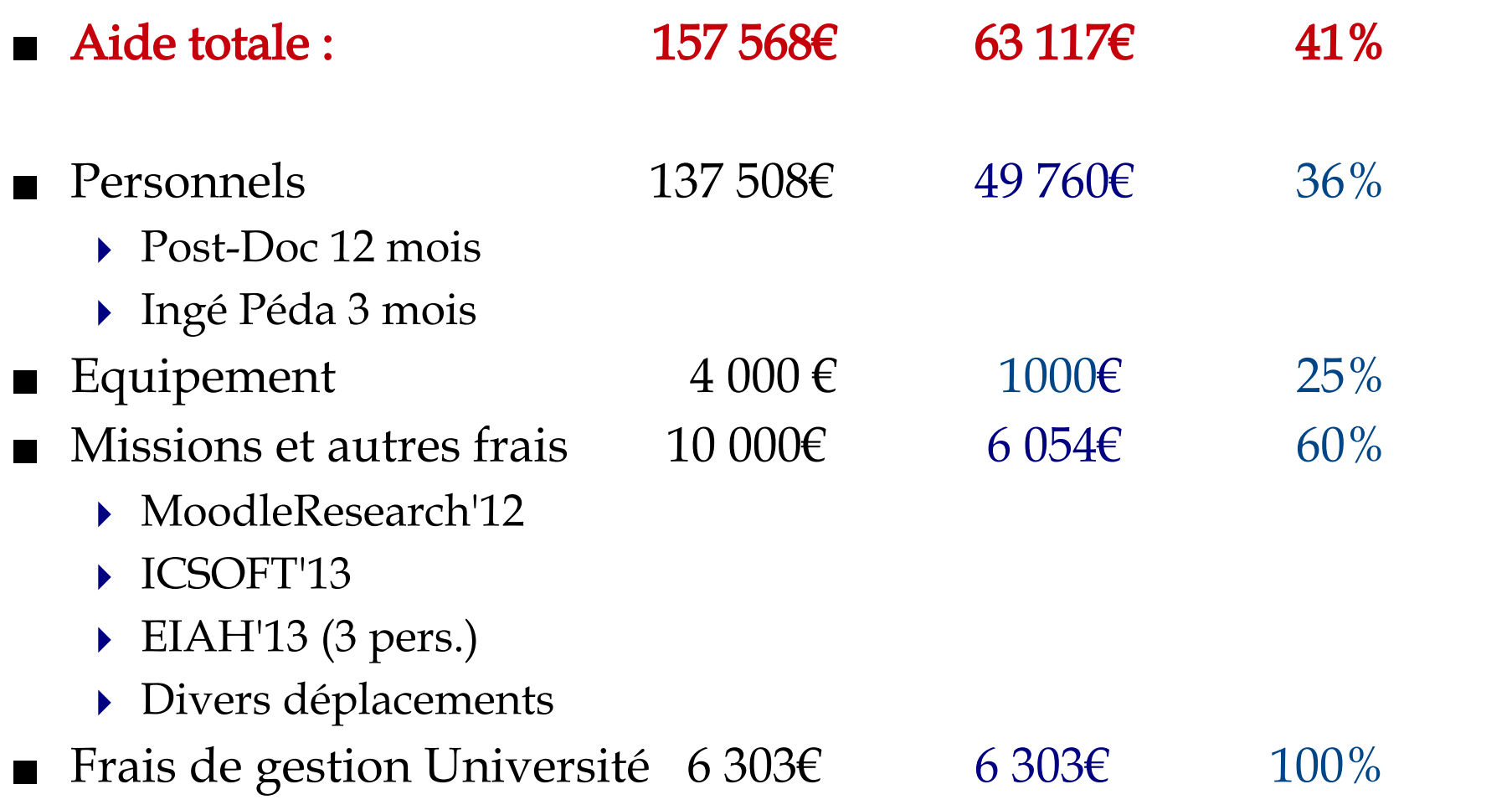

# **Budget : prévisions**

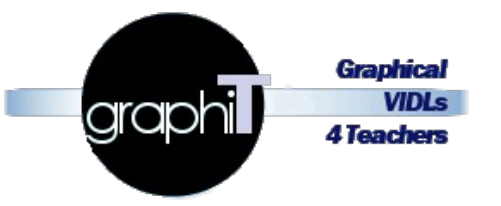

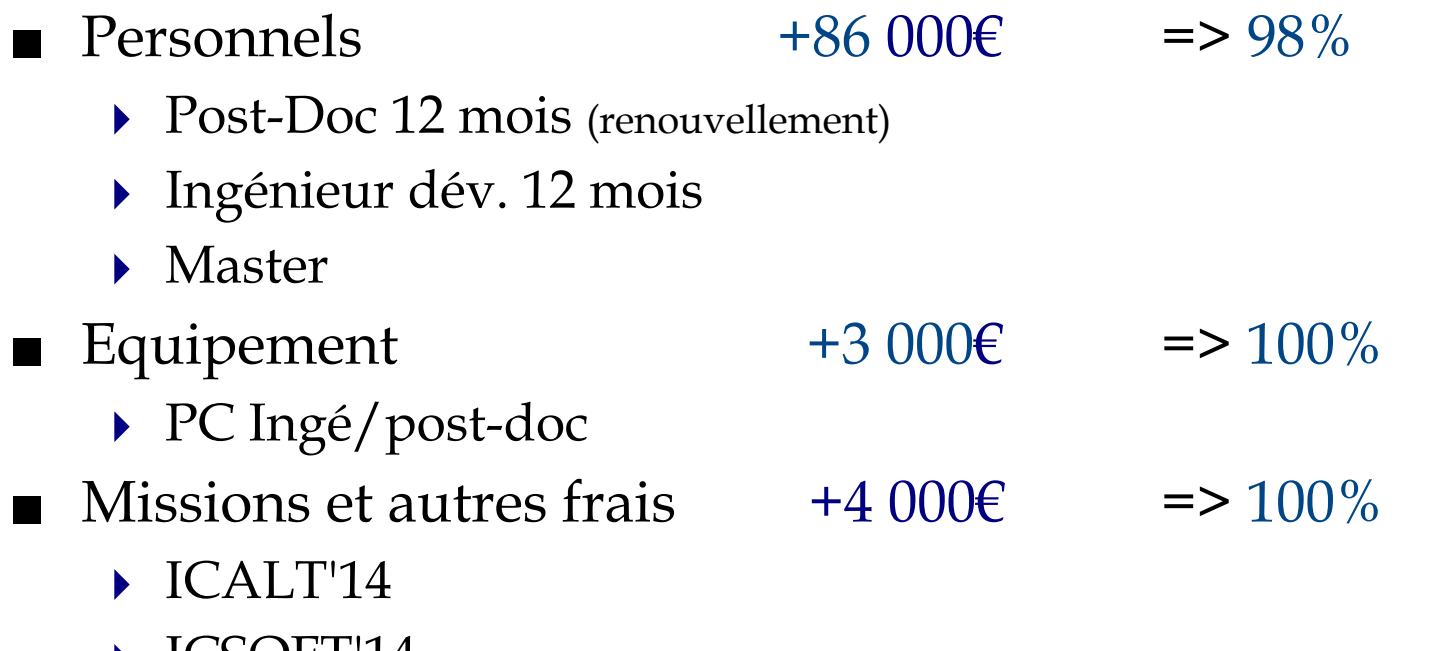

- $\blacktriangleright$  ICSOFTT4
- ▸ Autres en 2015

## **Recrutements**

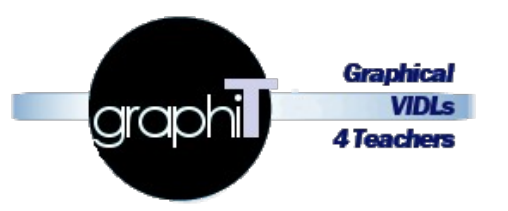

- Doctorant (financement ministère hors ANR)
	- ▸ Qui : Esteban Loiseau
	- ▸ Quand : sept. 2012 à sept. 2015 (36 mois)
	- ▸ Sur quoi : tâche 5 (cœur projet) sur étude techniques IDM/DSM pour la spécification de VIDL sur la base du métier de conception des plateformes
- Post-doctorante
	- ▸ Qui : Nour El Mawas (Doctorat UTT en conception pédagogique Serious Game)
	- ▸ Quand : oct. 2013 à oct. 2014 (12 mois)
	- $\triangleright$  *Sur quoi*: amélioration et extension travaux tâche 4 (identification, formalisation, exploitation métier de conception des plateformes)
	- Ingénieure pédagogique
		- ▸ Qui : Hélène Podvin (M2 Ingénierie Psycho-Sociale et Cognitive Rennes II)
		- ▸ Quand : fév. 2014 à avril 2014 (3 mois)
		- ▸ Sur quoi : collecte et analyse besoins & pratiques de conception pédagogiques centrées plateformes

#### **Informations administratives – Planning et recrutements envisagés initialement**

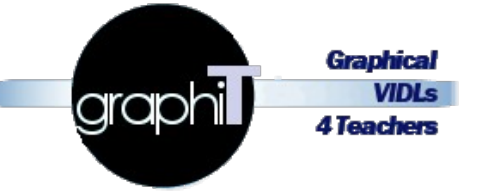

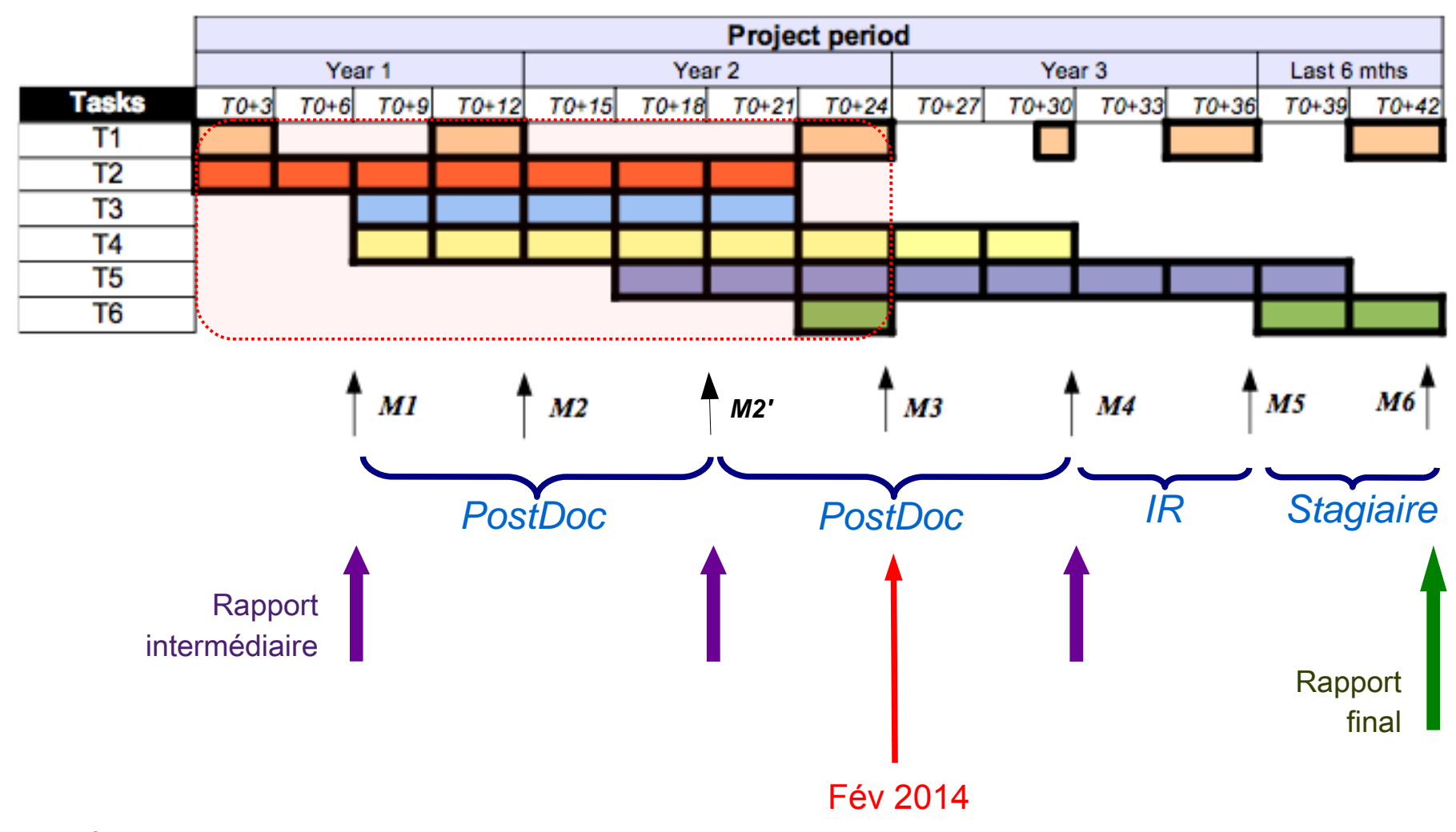

*\* non financé par le projet*

## **Recrutements : macro-planning**

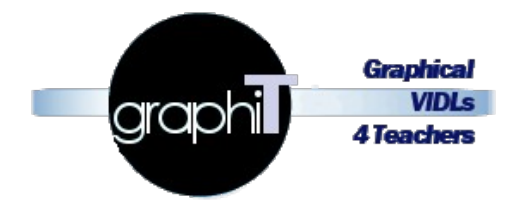

Recrutements réalisés (bleu/gris) et envisagés (vert)

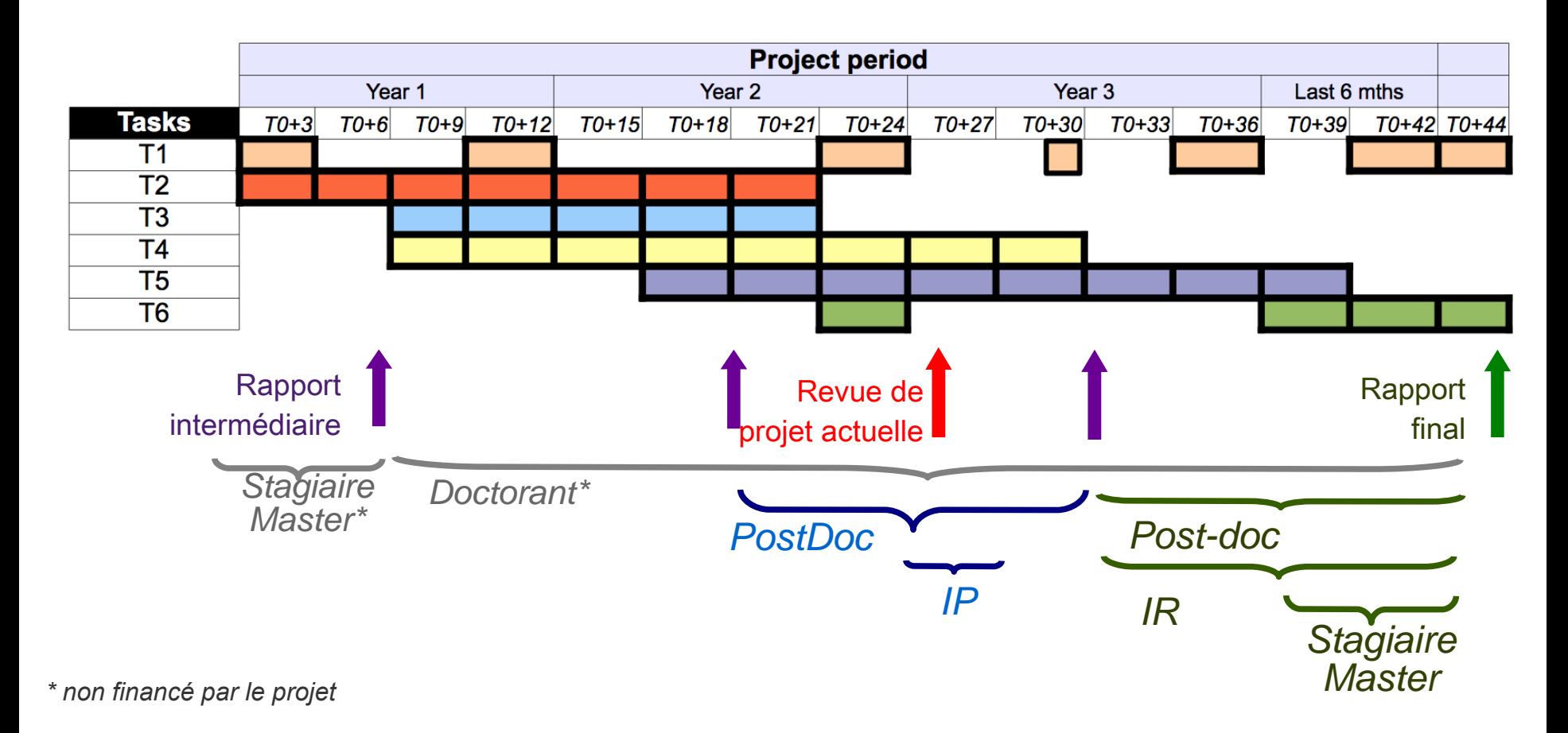

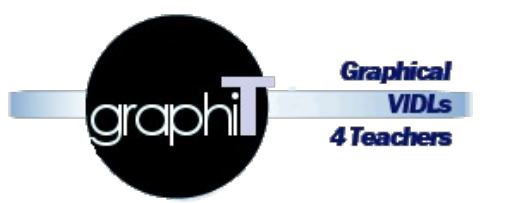

- Tâche 1 *(gestion de projet)* 
	- ▸ Délais et contenus des livrables à adapter
	- ▸ Gestion projet quand implique des thèses (intersection objectifs mais pas inclusion)
	- ▸ Plusieurs outils de gestion, animations, différents types de réunions etc., testés pour faciliter le suivi et encourager l'investissement
	- ▸ Difficultés des recrutements
- Tâche 3 (Analyse pratiques et besoins de conception)
	- ▸ Contact extérieur n'a pas donné de suites
	- ▸ Travaux sur outil d'explicitation de pratiques pas pu être testé dans contexte centré plateformes de formation
	- ▸ Pour compenser, étude exploratoire réalisée par titulaires sur 1ère année du projet
	- Renfort par ingénieur d'étude sur 3 mois actuellement

# **Production et divulgation scientifique**

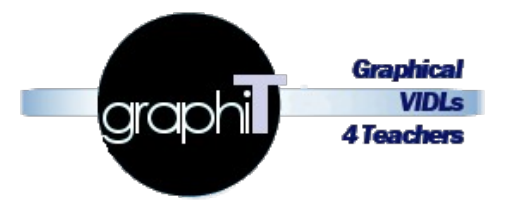

- Soumis et acceptés
	- ▸ 5 articles en conférences internationales
	- ▸ 2 articles en conférences nationales
	- ▸ 1 article en colloque international
- Soumis
	- ▸ 2 articles en conférences internationales
- En cours
	- ▸ 1 revue internationale
- Autres
	- ▸ Organisation d'un atelier à EIAH'13 sur les pratiques de conception autour des plateformes de formation
		- http://www-lium.univ-lemans.fr/Atelier-EIAH-2013/